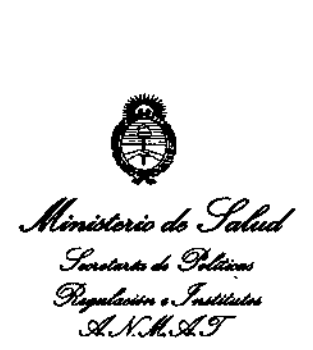

DISPOBICIÓN Nº  $751$ 

# BUENOS AIRES, O 6 Die **2013**

VISTO el Expediente Nº 1-47-8391/13-1 de la Administración **Nacional de Medicamentos, Alimentos y Tecnología Médica; y**

#### CONSIDERANDO:

Que por las presentes actuaciones la firma Air Liquide Argentina **S.A solicita la autorización de modificación del Certificado de Autorización y Venta de Productos Médicos N° PM 1084-92, denominado: Sistema de** Polisomnografia.

**Que [o solicitado se encuadra dentro de los alcances de la** Disposición ANMAT Nº 2318/02, sobre el Registro Nacional de Productores y Productos de Tecnología Médica (RPPTM).

**Que la documentación aportada ha satisfecho los requisitos de la normativa aplicable.**

**Que el Departamento de Registro y la Dirección Nacional de Productos Médicos han tomado la intervención que les compete.**

**Que se actúa en virtud de las facultades conferidas por Decreto** N° 1490/92 Y del Decreto N° 1271/13.

ৰ্ত

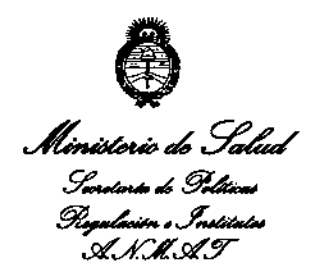

DISFOSICIÓN Nº

7589

Por ello;

# EL ADMINISTRADOR NACIONAL DE LA ADMINISTRACIÓN NACIONAL DE MEDICAMENTOS, ALIMENTOS Y TECNOLOGÍA MÉDICA

#### DISPONE:

ARTICULO 1º- Autorízase la modificación del Certificado de Autorización y Venta de Productos Médicos Nº PM 1084-92, denominado: Sistema de Polisomnografía.

ARTICULO 2º - Acéptese el texto del Anexo de Autorización de modificaciones el cual pasa a formar parte integrante de la presente disposición y el que deberá agregarse al Certificado de Autorización y Venta de Productos Médicos N° PM 1084-92.

ARTICULO 3º - Anótese; por Mesa de Entradas notifíquese al interesado, gírese al Departamento de Registro para que efectúe la agregación del Anexo de modificaciones al certificado original y entrega de la copia autenticada de la presente Disposición; cumplido, archívese PERMANENTE.

 $7$  5 (f  $\%$  )

Expediente Nº 1-47-8391/13-1

DISPOSICIÓN Nº

Dr. OTTO A ORSINGHER Sub Administrador Nacional  $A.M.A.n.$ 

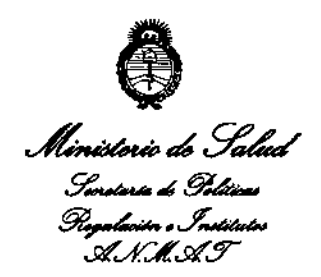

# ANEXO DE AUTORIZACION DE MODIFICACIONES

**El Administrador Nacional de la Administración Nacional de Medicamentos,** Alimentos y Tecnología Médica (ANMAT), autorizó mediante Disposición **No.....,Z ..\_5..l.,** ~Jos**efectos de su anexado en el Certificado de Autorización <sup>y</sup>** Venta de Productos Médicos Nº PM 1084-92 y de acuerdo a lo solicitado por la **firma Air Liquide Argentina S.A., la modificación de los datos característicos,** que figuran en la tabla al pie, del producto inscripto en (RPPTM) bajo: Nombre comercial / Genérico aprobado: Embla/Sistemas de Polisomnografía. Disposición Autorizante de (RPPTM) N° 1567 de fecha 16 de marzo de 2012. Tramitado por expediente N° 1-47-21173/11-2

**Datos a modificar:**

J

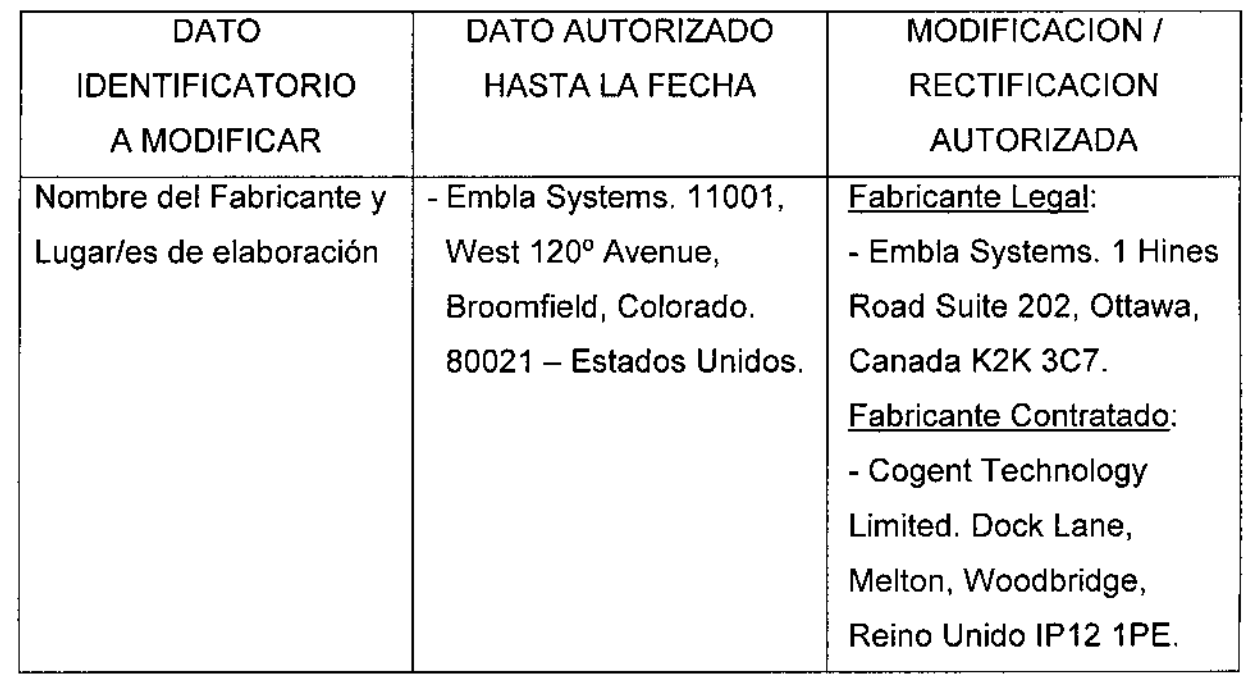

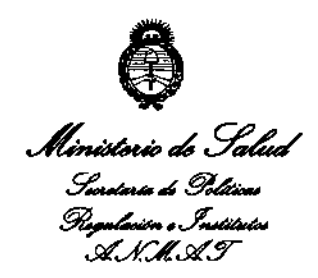

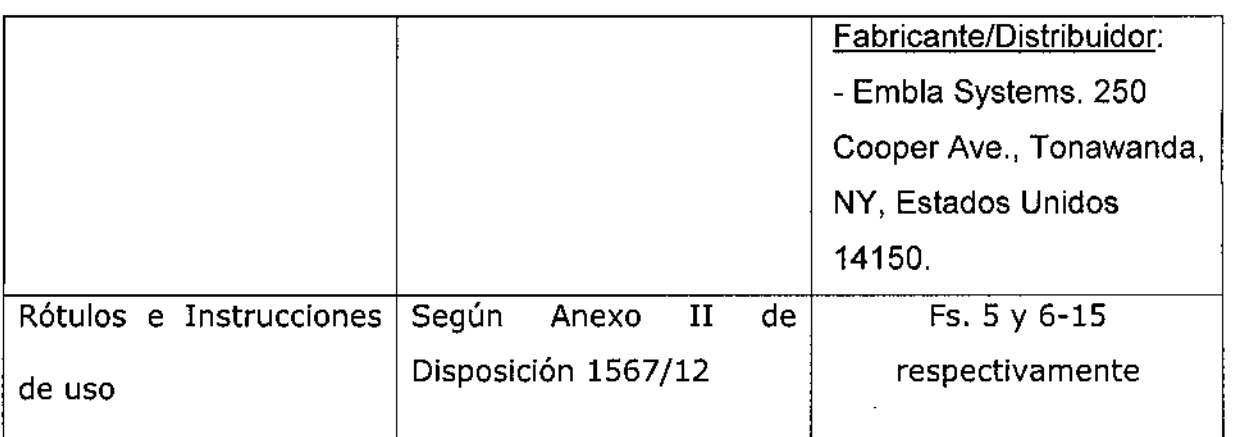

El presente sólo tiene valor probatorio anexado al certificado de Autorización antes mencionado.

Se extiende el presente Anexo de Autorización de Modificaciones del (RPPTM) a la firma Air Liquide Argentina S.A., Titular del Certificado de Autorización y Venta de Productos Médicos Nº PM 1084-92, en la Ciudad de Buenos Aires, a  $\log$  dia....... $0.6.010.2013$ .

Expediente Nº 1-47-8391/13-1

DISPOSICIÓN Nº

7511

Dr. OTTO A. ORSINGHER Sub Administrador Nacional **A.N.M.A.T.** 

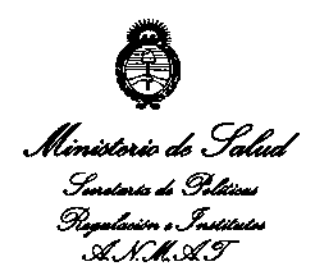

,,,,,,,,,,,,,,,,,,,,,,,,,,,,,,,,,,,

 $\mathcal{L}$ 

#### ANEXO II

TEXTO DEL/LOS RÓTULO/S e INSTRUCCIONES DE USO AUTORIZADO/S del PRODUCTO MÉDICO inscripto en el RPPTM mediante DISPOSICIÓN ANMAT Nº

 $\ddot{\phantom{a}}$ 

à, Î.

 $\mathbf{r}$ 

Dr. OTTO A. ORSINGHER Sub Administrador Nacional A.N.M.A.T.

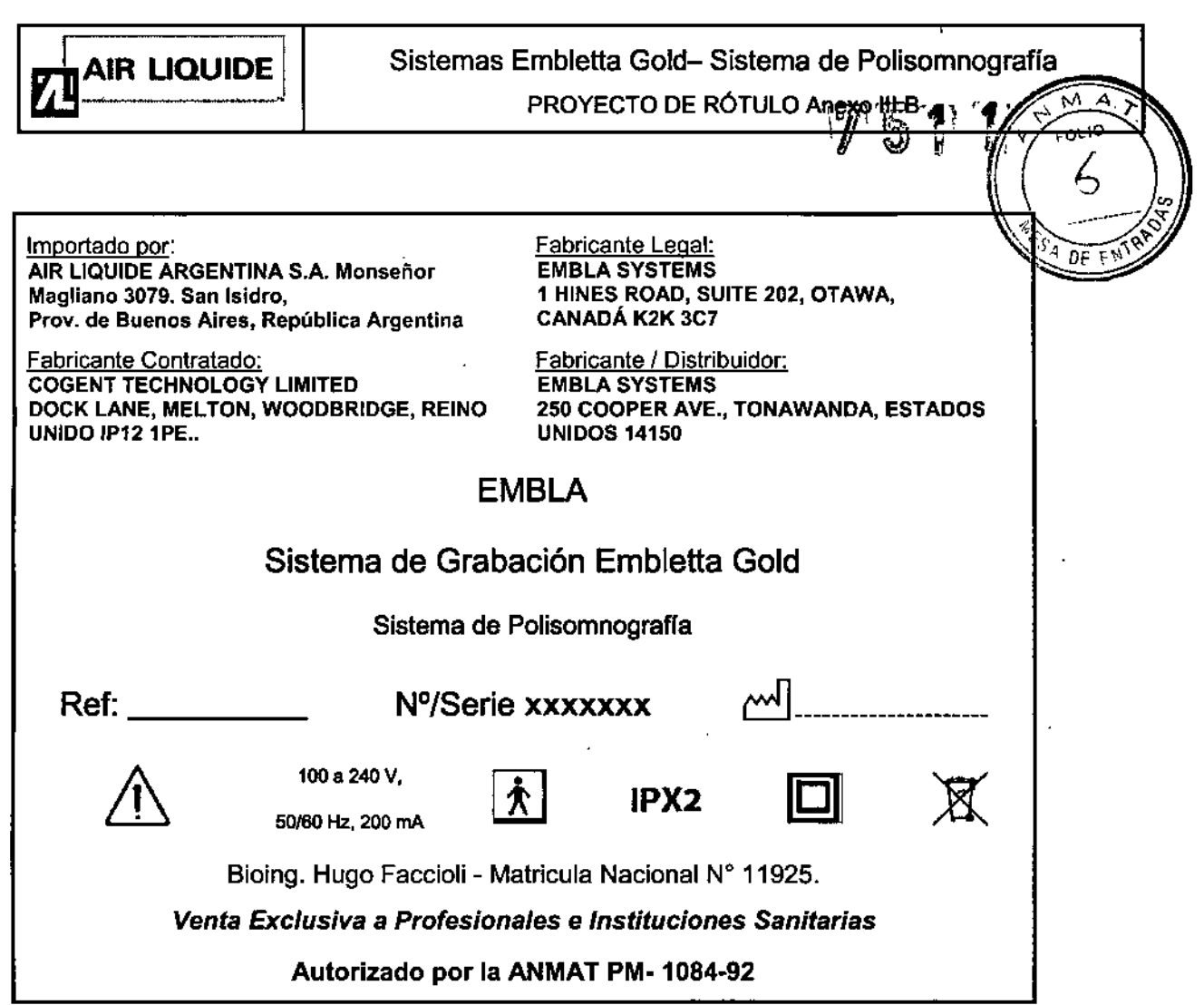

 $\mathcal{L}_{\mathcal{A}}$ 

 $\sim$   $\sim$ 

 $\sim$ 

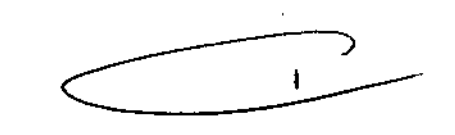

المواسيات والمراد

AIR LIQUIDE ARGENTINA S.A.<br>Ing. HUGC FACCIOLI Z

 $\cdot$ 

 $\bar{z}$ 

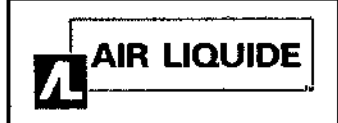

Sistema Emblelta Gold - Polisomnografia

Instrucciones de Uso

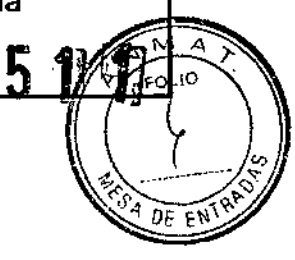

Importado por: AIR LIQUIDE ARGENTINA S.A. Monseñor Magliano 3079. San Isidro, Prov. de Buenos Aires, República Argentina

Fabricante Contratado: COGENT TECHNOLOGY LIMITED DOCK LANE, MELTON, WOODBRIDGE, REINO UNIDO IP12 1PE..

Fabricante Legal: EMBLA SYSTEMS 1 HINES ROAD, SUITE 202, OTAWA, CANADÁ K2K 3C7

Fabricante *I* Distribuidor: EMBLA SYSTEMS 250 COOPER AVE., TONAWANDA, ESTADOS UNIDOS 14150

EMBLA

# Sistema de Grabación Embletta Gold

Sislema de Polisomnografia

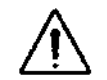

1008240 V, 50160 Hz., 200 mA

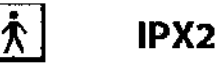

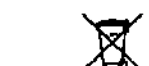

7

Bioing. Hugo Faccioli - Matricula Nacional N° 11925.

# *Venta Exclusiva* a *Profesionales* e *Instituciones Sanitarias*

# Autorizado por la ANMAT PM.1084-92

#### Advertencias, precauciones y contraindicaciones:

- Embletta Gold y sus componentes NO DEBEN UTILIZARSE PARA SUPERVISIÓN CONTINUA si un fallo en el funcionamiento puede provocar lesiones o la muerte del paciente.
- Embletta Gold se ha concebido para su uso en estudios pediátricos (excluyendo neonatos y lactantes) y con adultos.
- El sistema no debe utilizarse para un contacto cardíaco directo .
- No contiene partes que puedan ser reparadas por el usuario. El mantenimiento está a cargo de Embla y de sus autorizados exclusivamente. La garantía quedará anulada si se abre .
- Debe evitarse en todo momento el contacto de líquidos con las partes internas y los conectores de Embletta Gold. El sistema Embletta Gold no es resistente al agua, al goteo ni a las salpicaduras y deben seguirse estrictamente las instrucciones de limpieza de este manual.
- Debe utilizarse sólo con sensores y electrodos suministrados o aprobados por Embla. El uso de otros sensores en este dispositivo puede afectar a la calidad de la señal y a su funcionamiento. Póngase en contacto con la Asistencia técnica de Embla [\(support@embla.com\)](mailto:support@embla.com) para obtener un catálogo actualizado con los sensores y electrodos que pueden utilizarse en este dispositivo.
- Las descargas electrostáticas pueden provocar artefactos en la señal del dispositivo. Un operario con formación debe ser capaz de reconocer fácilmente estos artefactos. Evítense condiciones en las que pueden formarse cargas electrostáticas debido a la baja humedad y la fricción con alfombras, ropa y sábanas fabricadas con fibras artificiales .
- El operario debe tencr una formación que le permita reconocer la diferencia entre las señales biológicas y los artefactos provocados por los movimientos de los pacientes, las ~ perturbaciones de RF o la mala colocación de los sensores o los electrodos.
- Embletta Gold y sus componentes no están concebidos para ser utilizados en una tienda de oxígeno ni en ningún otro entorno cerrado enriquecido con oxígeno .
- No utilice nunca un adaptador de voltaje de corriente alterna distinto del suministrado para recargar las baterías de Embletta Gold. De lo contrario, Embletta Gold podría sufrir graves

Instrucciones de Uso (AllI-B) 1/10

AIR LIQUES ARSENTINA S.A. **JAG. HUGGER CCIOLI** DISCORMECNICO Mgt. 11.925

# Sistema Embletta Gold - Polisomnografía

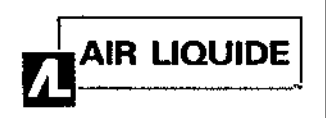

Instrucciones de Uso  $7.5$ 

daños y se Manual clínico Embletta Gold 4 pondría en peligro la seguridad del operari del paciente.

- La zona del sensor del oxírnctro debe cambiarse al menos una vez cada 24 horas para evitar irritación cutánea.
- No utilice el cargador de la batería cuando Embletta Gold esté conectado al paciente. Embletta Gold puede calentarse durante la carga y el cable del cargador de la batería puede ser objeto de tropiezos.
- No utilice sensores o accesorios dañados .
- La parte conductora de los electrodos y sus conectores, incluido el electrodo de tierra, no deben estar en contacto con otras partes conductoras, incluida la tierra.
- Si las bandas de un solo uso XactTrace no están ajustadas correctamente, es posible que los datos no se registren. El ajuste hace referencia al proceso consistente en insertar el extremo de la banda en el cierre y apretar hasta que la clavija blanca se cubra parcialmente.
- El rollo de la banda de un solo uso XactTrace puede contener uniones en las que las partes se unen con cinta adhesiva. Las secciones que tienen uniones no deben utilizarse para mediciones respiratorias. Al cortar el rollo para realizar una banda para un paciente, asegúrese de que no hay uniones en ésta .
- Las bandas XactTrace están concebidas para su uso sobre la ropa de dormir del paciente .
- Como consecuencia de la proliferación de equipos de transmisión de radiofrecuencia y otras fuentes de ruido eléctrico en la atención sanitaria y otros entornos, unos niveles elevados de interferencia, debidos a la proximidad o a la potencia de la fuente, pueden afectar al funcionamiento de Embletta
- Gold. Por estos motivos, se requiere una especial precaución en lo referente a compatibilidad electromagnética cuando el dispositivo está instalado y en funcionamiento.
- Mientras Embletta Gold está en proceso de registro, no es recomendable el uso de teléfonos móviles, transmisores ni equipos similares que generen campos de RF cerca del dispositivo .
- Examine siempre el equipo antes de cada estudio, especialmente los cables y los conectores para comprobar si están deteriorados. Si encuentra algún componente deteriorado, no lo utilice y póngase en contacto con la Asistencia técnica de Embla [\(support@embla.com\)para](mailto:support@embla.compara) sustituirlo o repararlo.

#### 3.2.;

#### Uso Previsto

Embletta Gold es un dispositivo de registro digital diseñado para su uso por parte de una persona no especialista bajo la dirección de un médico o de un técnico. Embletta Go1d registra múltiples parámetros fisiológicos para mostrarlos simultánea o posteriormente. Los datos mostrados ayudan al personal sanitario a identificar los trastornos médicos relacionados con el sueño.

Embletta Gold se ha concebido para su uso en estudios pediátricos (excluyendo neonatos y lactantes) y con adultos.

Tenga en cuenta que la grabadora no cuenta con dispositivo de alarma y no está concebida para ser utilizada como monitor de constantes vitales.

Los entornos previstos comprenden cualquier entorno limpio, seco y sin polvo que sea adecuado para la comodidad del paciente.

# 3.3

# Componentes del sistema:

CADA PAQUETE DE EMBLETTA GOLD INCLUYE:

- Dispositivo de evaluación portátil Embletta Gold
- Software RemLogic-ETM
- OxÍmetro Nonin@ XPODTM con sonda dactilar

AIR LIQUADE ANGENTINA S.A. -ACCIOLl TECNICO <sup>r</sup>'.:\_t. 11.C~5

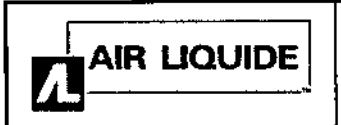

Instrucciones de U<sub>pom</sub>

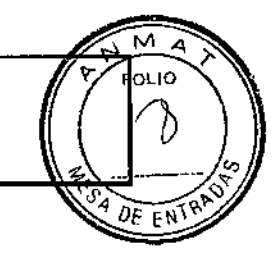

- Bandas de esfuerzo respiratorio XactTrace™ que presentan la tecnología PRI recomendada por la ASSM (Disponibles en versión desechable y reutilizable)
- Equipo inicial de sensor
- Tarjeta de conexión del paciente y DVD

#### Componentes del sistema de poligrafía

El sistema de poligrafía Embletta Gold se entrega con accesorios y RemLogic-E. En la Tabla 1 se describe los componentes del sistema de poligrafía Embletta Gold.

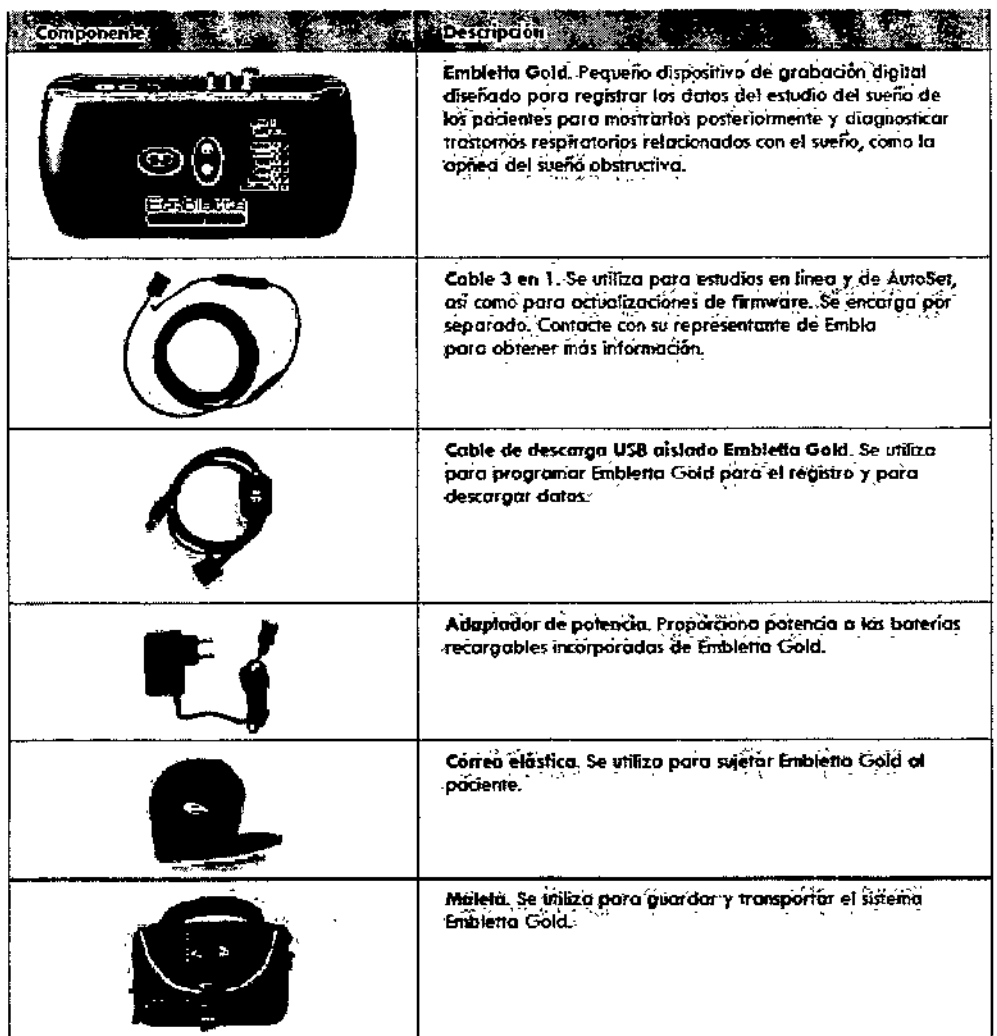

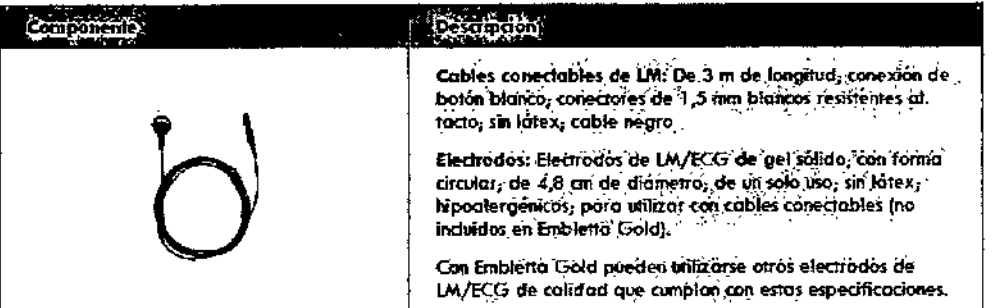

AIR LIQUIDE ARGENTINA S.A.

<del>?∧</del>‱о⊔ **ENICO** 1.925

Ù

Instrucciones de Uso (AIII-B)

 $3/10$ 

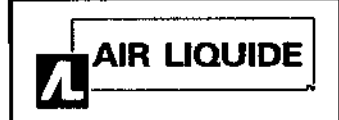

# Sistema Embletta Gold - Polisomnografían<br>Instrucciones de Uso

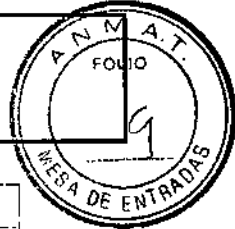

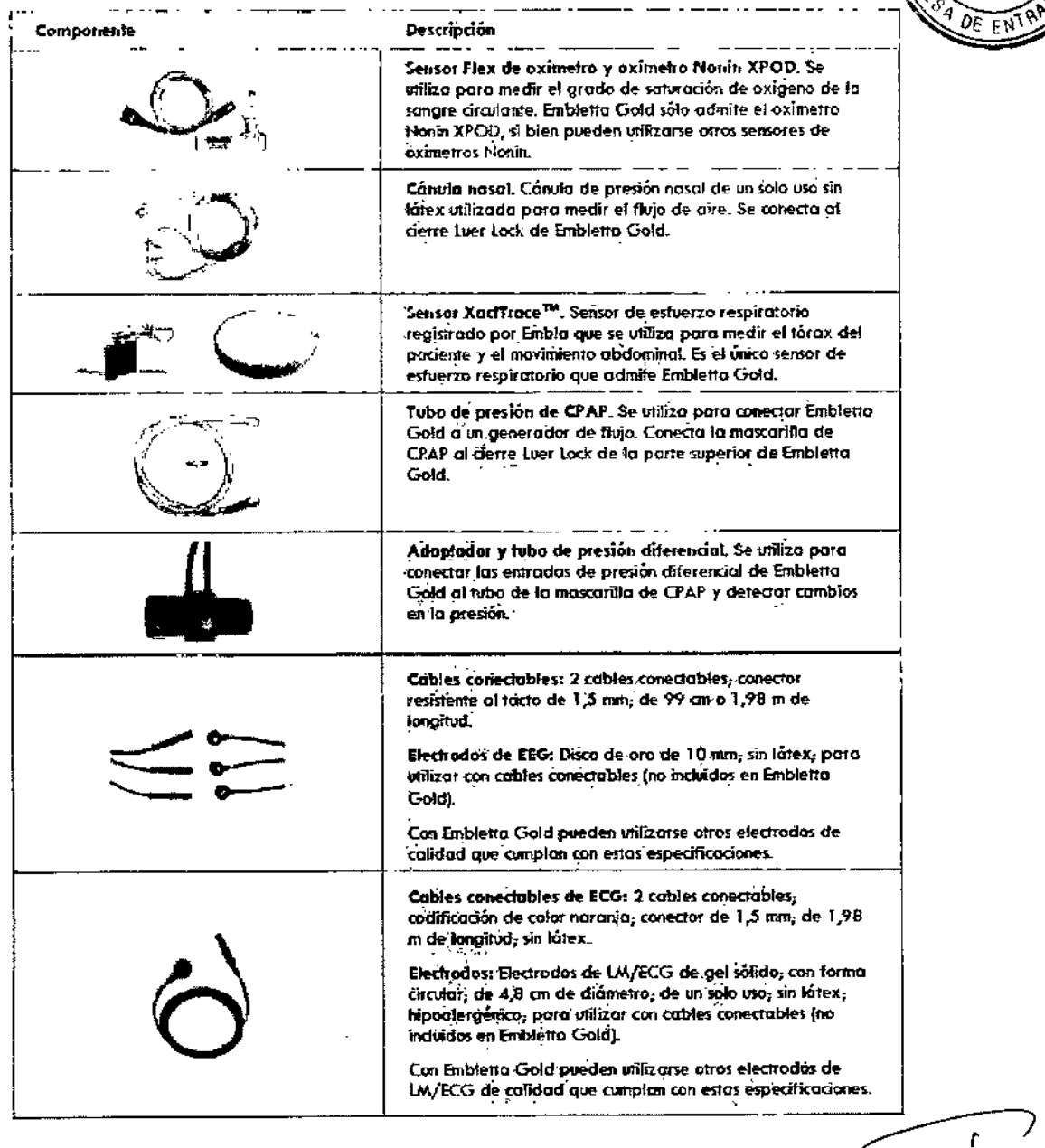

#### Baterías integradas

Embletta Gold cuenta con dos baterías integradas de níquel metal hidruro (NiMH) AA recargables, un cargador de batería integrado, un adaptador de voltaje de CA (FWGB Tipo FW7333M/05) y dos cables de entrada para adaptarse a los entornos de potencia local. Las baterías proporcionan una duración de registro mínima de 8 horas con una recarga de 30 minutos con independencia del estado anterior de la batería (incluso completamente descargada). Con el máximo de carga, las baterías pueden hacer que Embletta Gold registre un mínimo de 24 horas.

Con Embletta Gold se suministra un cable USB que conecta el dispositivo al ordenador para programarlo y realizar descargas. Este cable también envía carga a las baterías integradas. Esta carga mantendrá las baterías completamente cargadas mientras la grabadora esté conectada al ordenador. Consulte las instrucciones relativas a la carga de las baterías en Carga de las baterías.

Cuando Embletta Gold no está conectado al ordenador por medio del cable de serie o USB, o al adaptador de voltaje, el dispositivo cambiará al modo de suspensión tras varios minutos de inactividad con el fin de ahorrar energía. Al pulsar el batón Inicio se activará la luz de estado.

 $4/10$ 

**HQQD-S** CCIOLI ECMICO فسنده المخسكة تنهيسه

Si se ha programado el registro para que comience a una hora determinada, el dispositivo  $\frac{\partial^2 q}{\partial \epsilon^2}$ cambiará del modo de suspensión al de registro a dicha hora. En el modo de suspensión, las baterías mantendrán su carga durante aproximadamente dos semanas.

La vida útil de la batería es de al menos 500 estudios con una duración media de registro de 8 horas. Ello equivale a 2 años de uso a razón de 250 estudios al año. Póngase en contacto con la Asistencia técnica de Embla (support@embla.com) si desea obtener más información sobre la sustitución de las baterías.

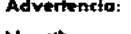

No utilice nunca un adaptador de voltaje de corriente alterna distinto del suministrado para recargar las baterias de Embletta Gold, De lo contrario, Embletta Gold podría sufrir graves daños y se pondría en pelígro la seguridad del operario y del paciente.  $\sim$ 

Precaución: Condiciones de uso de las baterias

Las baterias recorgables debon corgarse antes de cada registro, ya que no conservan su carga eléctrica mucho tiempo. Las baterias que no se utilican en un piazo superior o una semana deben volver a cargarse antes de su uso.

#### $3.4; 3.9.$

#### Instalación del controlador de dispositivos

Para que el sistema operativo se pueda comunicar con Embletta Gold, es necesaria la instalación de un controlador USB. La primera vez que Embletta Gold se conecta al ordenador con el cable de descarga USB, se pide al usuario un controlador para el nuevo dispositivo. Aunque el controlador de dispositivos se instale con el software usado para programar el dispositivo Embletta, cada dispositivo conectado requiere la activación del controlador.

#### Instalación del dispositivo Embletta Gold

Embletta Gold está concebido para ser utilizado junto con ReinLogic-E, una aplicación de poligrafía que facilita la preparación, la descarga, la presentación de informes y el análisis de los registros de Embletta; no obstante, para los estudios en línea y el análisis de datos de EEG es necesario utilizar RemLogic junto con el dispositivo Embletta Gold.

#### Preparación del paciente

Una vez que se ha instalado el equipo y Software, se puede comenzar la recopilación de datos. Deberá conectar los sensores de paciente apropiados del tablero de entrada al paciente para la adquisición de los datos que necesita.

La edad del paciente determina el tipo de adquisición y el tipo de datos recopilados. Existen dos tipos de adquisición:

· Bebé: para este tipo de adquisición la edad del paciente es de menos de seis meses. Durante la grabación de una adquisición de bebé la estación base realiza la puntuación del sueño en función de la estabilidad respiratoria y la actimetría. Igualmente, después de la grabación, el software realiza la puntuación del sueño utilizando la estabilidad cardio-respiratoria y la actimetría.

· Adulto: para este tipo de adquisición la cdad del paciente es de seis meses o más. Durante la grabación de una adquisición de adultos, la estación base no puntúa el sueño.

Puede recopilar los datos de EEG para los tipos de adquisición en bebés, pero el software no los utiliza para realizar la puntuación de las fases neumológicas del sueño debido a que los patrones de EEG no están completamente desarrollados hasta que los pacientes cumplen los seis meses de edad. El tipo de adquisición es diferente del método de puntuación del sueño. Después de la grabación se puede determinar (mediante Software) si se puntúa el sueño mediante las fases neumológicas o neurológicas del sueño. De forma predeterminada, el software asocia las adquisiciones de adultos con las fases neurológicas del sueño y las adquisiciones de los bebés con las fases neumológicas del sueño.

AIR <u>LIBUIDE ARGENTINA SA</u>

**FACCIC ECPOR TECN.C** 4 11.5<sub>4</sub>5

## Conexión de los electrodos del EEG

Instrucciones de Uso (AllI-B)

 $5/10$ 

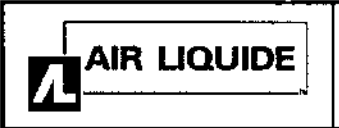

Punto Fp1  $Fp2$ Fz.  $F<sub>3</sub>$ F4  $F7$ FR  $\overline{c}$ C3  $CA$  $PZ$ P<sub>3</sub>  $\overline{P4}$  $T3$  $\overline{I4}$ T5 T<sub>6</sub> A2 / M2\* A1/M1\* Тюпа  $\overline{O1*}$  $O2^*$ 

Instrucciones de Uso

Debe conectar los electrodos del EEG especificados en el protocolo del centro y en función de  $F_{\text{F}}$ la configuración seleccionada. La Tabla enumera los puntos típicos del EEG a partir de los cuales se recopilan los datos durante el estudio del sueño.

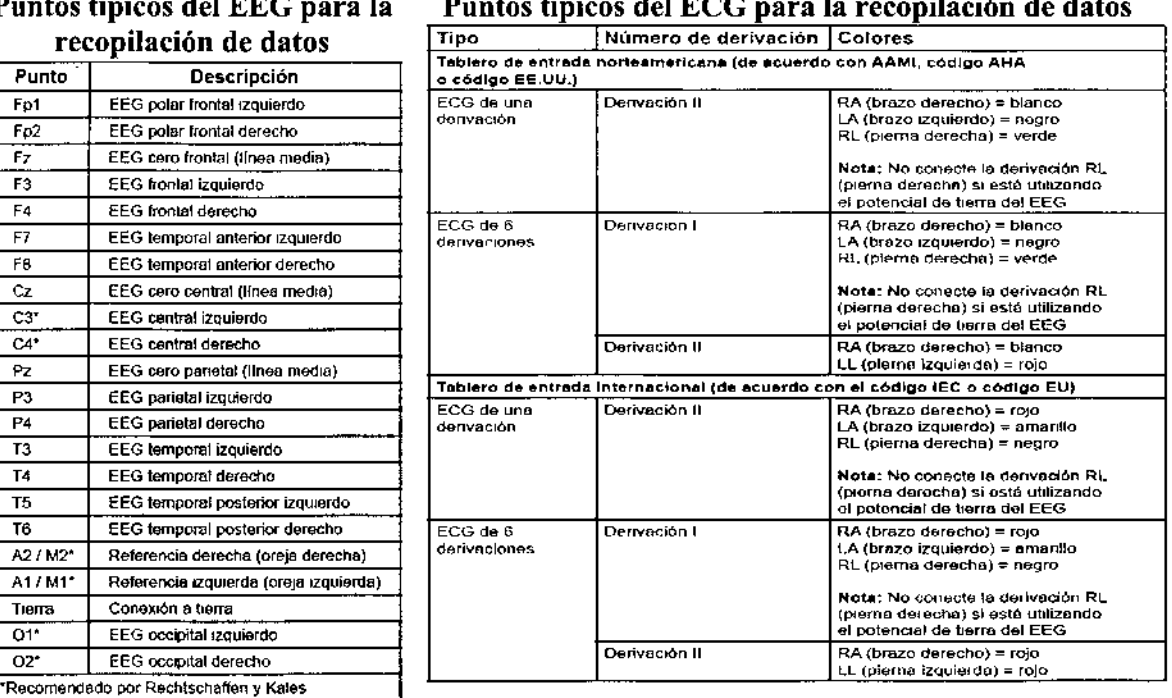

#### Puntos típicos para la recopilación de datos Puntos tí rec

## Adquisición de EEG

1. Siguiendo las recomendaciones del fabricante, conecte los cables del EEG al cuero cabelludo del paciente siguiendo los procedimientos del centro.

2. Decida si desea colocar los sensores contralateralmente o ipsolateralmente. Los estudios en adultos utilizan una colocación contralateral mientras que los estudios en bebés siempre utilizan una colocación ipsolateral.

• Colocaciones ipsolaterales: Conecte el cable del electrodo de referencia A1 / M1 (en el lado izquierdo de la cabeza del paciente) en la entrada A1/M1 del lado izquierdo del tablero de entrada y conecte el cable del electrodo de referencia A2/M2 (en el lado derecho de la cabeza del paciente) en la entrada A2/M2 del lado derecho del tablero de entrada.

• Colocación contralateral: Conecte el cable del electrodo de referencia A1/M1 (en el lado izquierdo de la cabeza del paciente) en la entrada A2/M2 del lado derecho del tablero de entrada y conecte el cable del electrodo

3. Conecte los cables del electrodo del EEG principal en los conectores apropiados del tablero de entrada

4. Coloque el electrodo de toma a tierra en el centro de la frente del paciente y conecte el cable en la entrada de la toma a tierra del tablero de entrada.

## Conexión de los electrodos del ECG

El sistema es compatible con un ECG de una o seis derivaciones. El ECG de una derivación utiliza dos o tres cables del tablero de entrada (la pierna derecha es opcional, dependiendo de si se utiliza una conexión a tierra de EEG con el paciente). El ECG de 6 derivaciones utiliza tres o cuatro cables del tablero de entrada (pierna derecha opcional) y calcula los seis canales haciendo referencia cruzada de las señales.

> ៘៶៹៹៹៹៸៵ឣ៓ DIRECTOR TECNICO

Realice los siguientes pasos para conectar los electrodos del ECG al paciente: 1. Consulte la Tabla y seleccione el protocolo estándar para su HIDE ARGE "<br>area:

Instrucciones de Uso (AIII-B)

Instrucciones de Uso \1'5 -" "1

м FOLIO

 $\lambda^2$ 

ŧ.

2. Conecte los cables del ECG a los parches adhesivos de los electrodos.

3. Conecte el parche del brazo derecho a la parte superior derecha del pecho de paciente, aproximadamente a 2,54 cm. por debajo de la clavícula.

4. Conecte el parche del brazo izquierdo a la parte superior derecha del pecho de paciente, aproximadamente a 2,54 cm. por debajo de la clavícula. El cable verde es para la toma de tierra del ECG. Con esto finaliza el procedimiento para realizar un ECO de una derivación. 5. Conecte el parche de la pierna derecha en el lado derecho a la altura de última costilla. No coloque el parche hacia delante en la zona del abdomen, colóquelo directamente en el costado del paciente.

6. Conecte el parche de la pierna izquierda en el lado izquierdo del paciente a la altura de la última costilla. No coloque el parche hacia delante en la zona del abdomen del paciente, colóquelo directamente en el costado

7. Conecte los otros extremos de los cables del ECG a los lugares adecuados en el tablero de entrada

#### Conexión de los sensores de esfuerzo de tórax y abdomen

Realice los siguientes pasos para conectar los sensores de tórax y abdomen al paciente: l. Coloque el cinturón de esfuerzo alrededor del tórax del paciente de forma que el Velero@ esté en el centro del tórax y que los cierres negros estén alineados con los pezones del paciente. 2. Conecte el cable en el tablero de entrada.

3. Coloque el cinturón abdominal alrededor del abdomen del paciente de forma que la parte vinílica del sensor esté directamente sobre el ombligo y no gire alrededor del torso. Los cierres del cinturón deben alinearse con las caderas del paciente. El conector debe colgar por la parte delantera del cuerpo del paciente.

4. Conecte el cable en el tablero de entrada.

## Conexión del sensor de flujo de aire

Realice los siguientes pasos para conectar el sensor de flujo de aire al paciente:

l. Asegúrese de disponer del tamaño adecuado de sensor para el paciente. Hay disponibles tamaños para adultos y para bebés.

2. Para el sensor basado en la presión, coloque la cánula de presión nasal por encima dcllabio superior de modo que la cánula se introduzca ligeramente en las fosas nasales. Recorte si fuera necesario siguiendo las directrices del fabricante.

3. Para el sensor del termistor, coloque el sensor de forma que las lengüetas flexibles se sitúen por debajo de las fosas nasales.

*Precaución: Para evitar cortes o irritaciones de la piel, no coloque el sensor demasiado cerca de los orificios nasales.*

4. Ponga los cables sobre las orejas del paciente y conecte la entrada al tablero de entrada.

5. Puede pegar los cables a las mejillas del paciente para mantener el sensor en su sitio.

## Calibración de fábrica

La grabadora de EmbJetta Gold se calibra en la producción. No se necesita ninguna calibración posterior durante la vida útil del dispositivo. ~

#### 3.6.;

## INTERFERENCIAS CON OTROS DISPOSITIVOS O TRATAMIENTOS

• No utilice Embletta Gold y sus componentes en un entorno de resonancia magnética nuclear .

- Embletta Gold y sus componentes no son resistentes a los desfibriladores .
- Se debe actuar con precaución y cerciorarse de que los cables no rodean el cucllo del paciente. En el caso de los nifios se requiere una atención especial.
- Emblctta Gold y sus componentes no aumentan el riesgo de los pacientes con marcapasos siempre que éstos cumplan la norma EN50061 de seguridad eléctrica de lós dispositivos

Instrucciones de Uso (AIII-B) 7/10

AIR LIQUIDE ABSENTINA S.A. g, HUZÓ SKRÓNOLI RÉCTOR TRONICO Mat 17.925

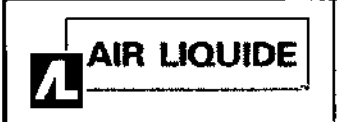

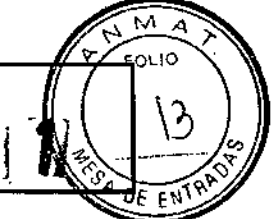

médicos. No obstante, no es aconsejable realizar una prueba de impedancia en pacientes con marcapasos, ya que podría provocar que el marcapasos cambiase al modo de interferencias. Antes de utilizar el sistema en pacientes con marcapasos, el operario debe consultar la documentación del marcapasos relativa a sus certificaciones y requisitos de uso o, de 'ser necesario, ponerse en contacto con el fabricante.

#### 3.8.;

# LIMPIEZA Y MANTENIMIENTO:

*No se tiene que limpiar el dispositivo Emhletta Gold después de cada uso. Los componentes de Embletta Gold no tienen que esterilizarse. Debe evitarse en todo momento el contacto de líquidos con las partes internas y los conectores de EmblettQ Gold.*

El maletín de Embletta Gold no puede limpiarse con disolventes como la acetona. Para limpiar el maletín utilice alcohol isopropílico como desinfectante y, a continuación, utilice jabón y un paño húmedo para eliminar la suciedad.

Se recomienda el alcohol isopropílico para la limpieza de las zonas dificiles (p. ej. Aquellas partes cubiertas con la cinta adhesiva, etc.). Después límpielo con agua y jabón para quitar el olor a octanaje.

La correa elástica y los envoltorios de cable se pueden lavar a máquina con el programa suave a 40 °C o lavarse a mano en una solución templada (no caliente) del producto de limpieza hospitalario. Después se debe dejar secar al aire.

#### Sensores respiratorios

• Sensor Flex de oxímetro: Puede limpiarse con alcohol isopropílico .

• Oxímetro: Debe limpiarse con alcohol isopropílico.

*Sensores de un solo uso*

La cánula nasal y las bandas XactTrace de un solo uso son desechables

#### Electrodos de un solo uso

Retire los cables conectables y limpie el desinfectante. Conserve los cables conectables para un uso futuro. Tire suavemente de los electrodos de un solo uso desde la superficie de la piel para eliminarlos. Deseche el electrodo.

*Electrodos de copa*

Retire con agua tibia y un paño los electrodos de copa, utilice el agua para ablandar la crema EC2. Un lavado normal del pelo elimina cualquier resto de la crema adhesiva. En los estudios ambulatorios, indique al paciente las instrucciones de eliminación. Limpie a fondo los electrodos después de cada uso. Sumerja los cabezales de electrodo en agua caliente y limpielos con un cepillo pequefio (para eliminar la crema adhesiva, gel, piel, pelo, etc.). Enjuague los electrodos y deje que se sequen al aire después del remojo.

#### 3.11

#### Resolución de Problemas

r

*Sonidos de advertencia relacionados con el AutoSet Previsto para los usuarios de RemLogic-E.*

En el caso que el dispositivo Embletta Gold deje de recibir datos del dispositivo AutoSet, se producen dos breves pitidos alternos (seguidos de una pequefia pausa) de forma repetida. Este problema puede deberse a varios motivos:

• El AutoSet no está conectado .

• El AutoSet no está encendido .

• El cable 3 en 1 está roto.

Si el dispositivo Embletta Gold recibe datos dañados, se produce un único pitido seguido de una pausa breve. Este error se suele producir cuando se vuelve a conectar el AutoSet durante el uso y se corrige automáticamente en unos minutos.

AIR LIQUIDE ABBEITINA S.A. Mat

Instrucciones de Uso

#### 3.12: Factores Ambientales - Compatibilidad Electromagnética Este dispositivo está discliado para usarlo en el entomo electromagnético que se describe a continuación. El usugio de este dispositivo debe asegurarse de que lo use en dicho entorno.

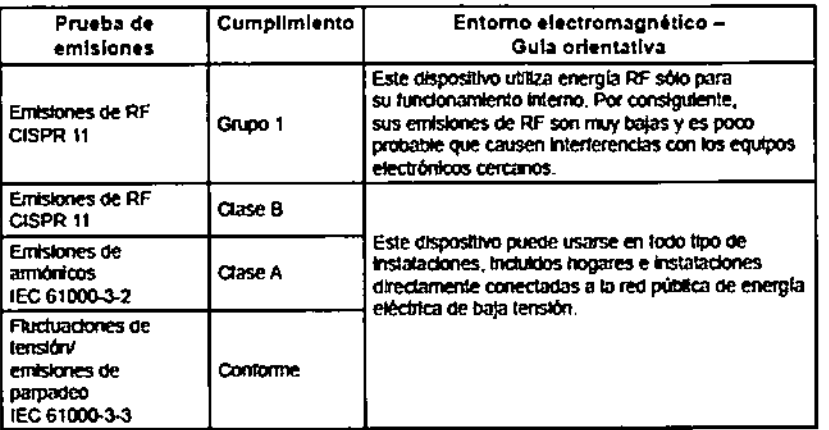

#### $\mathbb{R}^{\widetilde{\mathbb{X}}}$   $\overline{\mathbb{H}}$ istancia de separación recomendada entre los equipos de **Eomunicaciones de RF portátiles y móviles y este dispositivo** ਕੋ

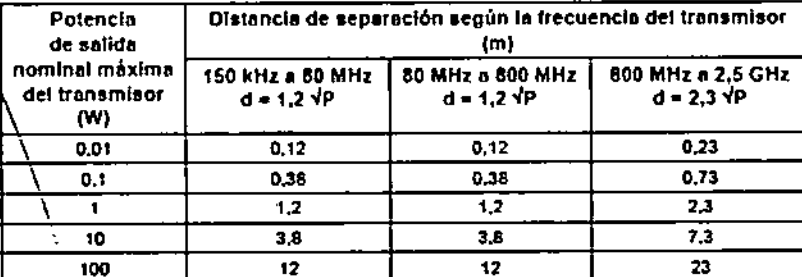

Para transmisores con potencias de salida nominates máximas no citadas anteriormente, la distancia de separación recomendada (d) en metros (m) se puede estimar usando la ecuación aplicable e la trecuencia del transmisor, en la que P es la potencia de salida nominal máxima del transmisor, en vatios (W), según el tabricante del transmisor.

Nota 1; A 80 MHz y 800 MHz, se aplica el intervalo de frecuencia superior para la distancia de separación.

Nota 2; Es posible que estas directrices no se apliquen a todas las situaciones. La propagación electromagnética se ve afectada por la absorción y la reflexión en estructuras, objetos y personas.

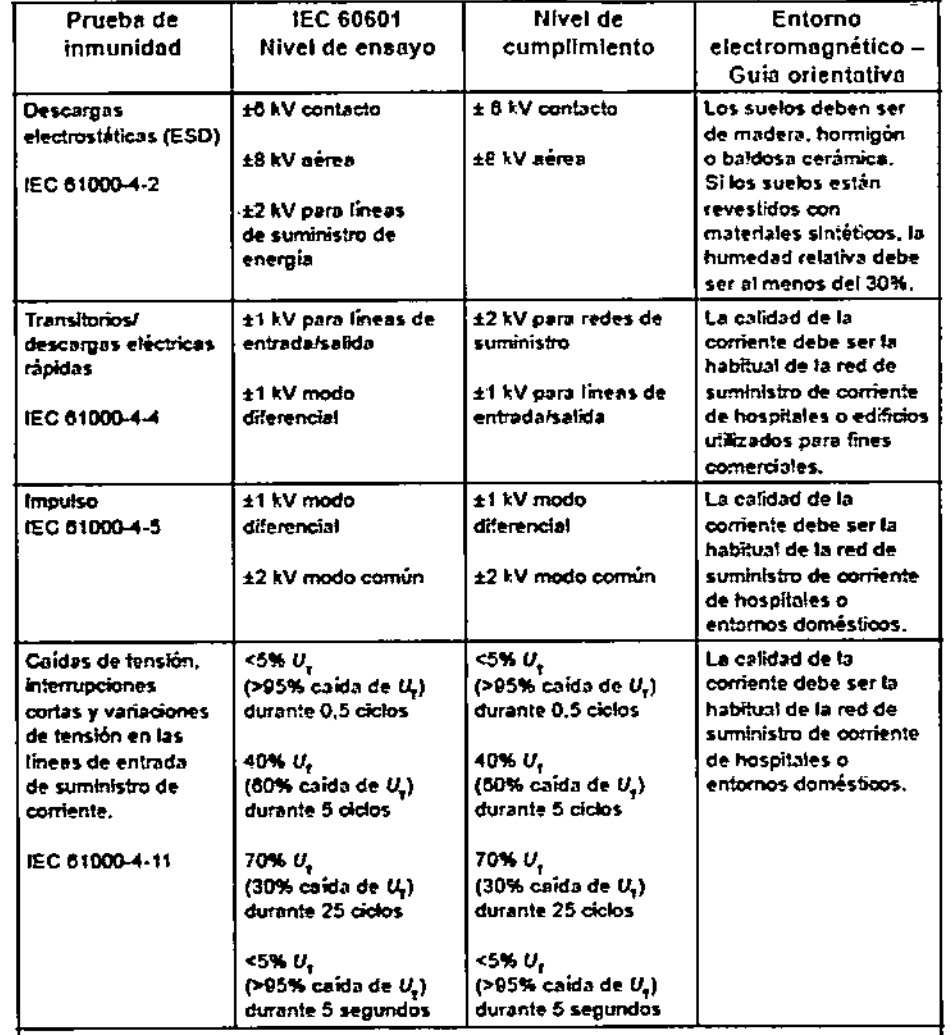

Nota: U<sub>r</sub> es el voltaje de red de CA antes de la aplicación del nivel de ensayo.

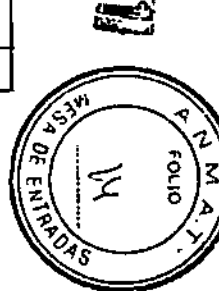

Instrucciones de Uso (Alli-B)

 $\overline{\phantom{a}}$ 

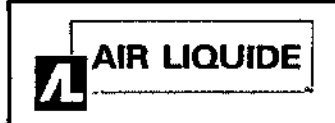

Instrucciones de Uso

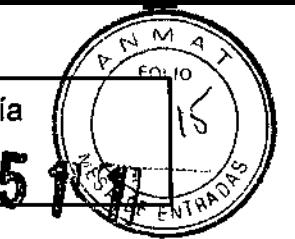

#### **Entorno**

El dispositivo Embletta Gold debe guardarse en un lugar limpio y seco. No se aplicará la garantía del dispositivo si se abre el dispositivo. Maneje el dispositivo Embletta Gold con cuidado. A pesar de su resistente diseño, no es impermeable, ni resistente a salpicaduras o a la suciedad.

El rango de la temperatura de funcionamiento se encuentra entre +5  $\degree$ C y +50  $\degree$ C. Evite el uso del dispositivo Embletta Gold con gran humedad, donde pueda existir el peligro de que el agua se condense dentro de la grabadora. Mantenga los conectores sin polvo ni suciedad. Consulte las especificaciones técnicas para los límites de presión atmosférica y de humedad.

#### $3.14.$

#### Eliminación del Producto

Según la Directiva europea sobre los residuos de aparatos eléctricos y electrónicos (RAEE), los RAEE no pueden desecharse como basura municipal sin clasificar. Se debe devolver a Embla el dispositivo Embletta Gold cuando esté preparado para su desecho. Póngase en contacto con la Asistencia técnica de Embla (support@embla.com) para obtener más información.

#### 3.16.

#### **ESPECIFICACIONES TECNICAS:**

Exactitud del oxímetro Nonin Xpod

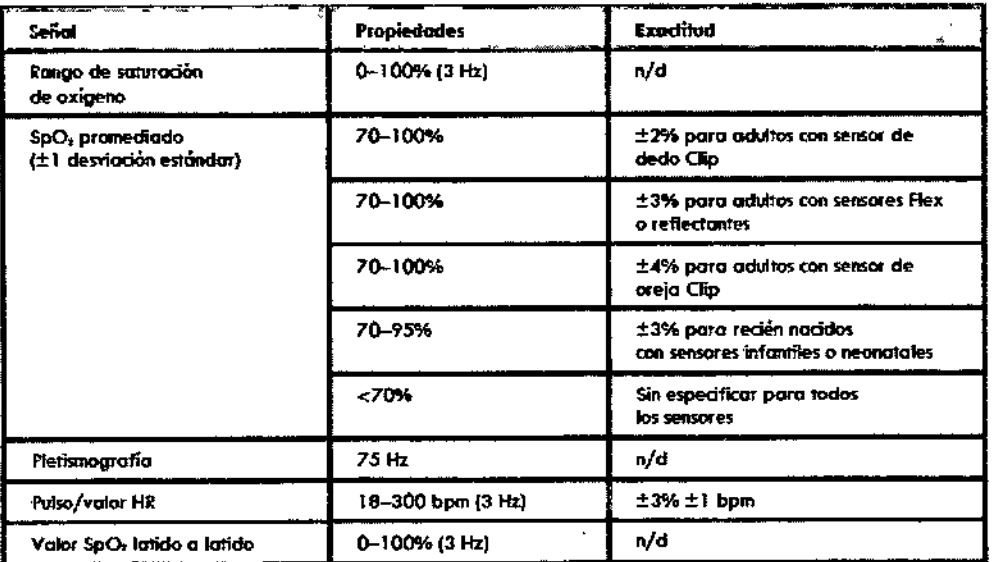

 $\boldsymbol{\tau}$ 

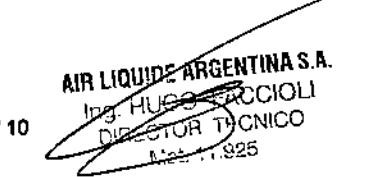